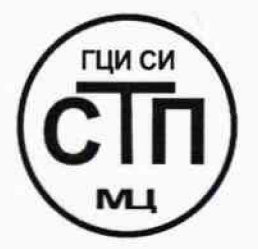

ООО Центр Метрологии «СТП» Регистрационный номер записи в реестре аккредитованных

лиц RA.RU.311229

«УТВЕРЖДАЮ» Гехнический директор ООО Центр Метрологии «СТП» И.А. Яценко  $\overline{\nu}$ 2016 г.

# Государственная система обеспечения единства измерений

Контроллеры измерительно-вычислительные SUMMIT 8800

# МЕТОДИКА ПОВЕРКИ

## МП 2004/1-311229-2016

 $40.65347 - 16$ 

г. Казань 2016

# **СОДЕРЖАНИЕ**

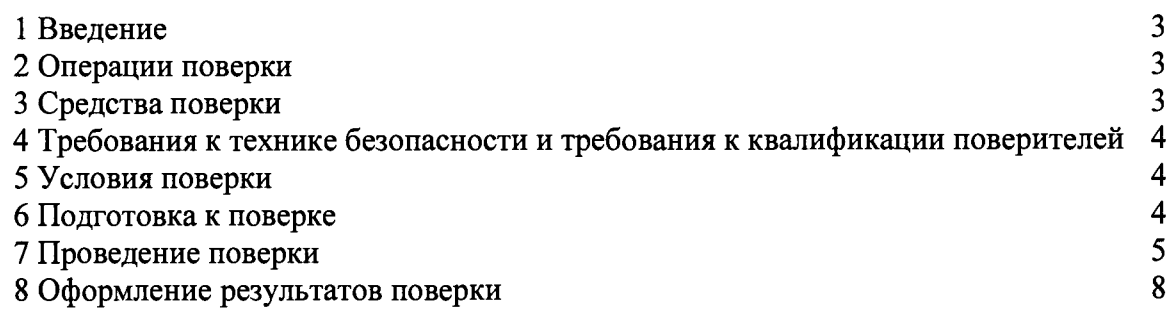

 $\sim 10^6$ 

 $\hat{\mathcal{L}}$ 

1.1 Настоящая методика поверки распространяется на контроллеры измерительновычислительные SUMMIT 8800, изготовленные KROHNE Oil & Gas, The Netherlands, устанавливает методику первичной поверки до ввода в эксплуатацию и после ремонта, а также методику периодической поверки в процессе эксплуатации.

1.2 Контроллеры измерительно-вычислительные SUMMIT 8800 (далее - контроллеры) предназначены для измерений и преобразований сигналов измерительных преобразователей в измеряемых параметров и вычисления расхода, массы, объема нефти, значения нефтепродуктов, жидких углеводородных сред, объемного расхода и объема газа при стандартных условиях.

<span id="page-2-0"></span>1.3 Интервал между поверками контроллера - 4 года.

#### 2 ОПЕРАЦИИ ПОВЕРКИ

2.1 При проведении поверки контроллера должны быть выполнены операции, указанные в таблине 2.1.

| $N_2$<br>$\Pi/\Pi$ | Наименование операции                     | Номер пункта<br>методики |
|--------------------|-------------------------------------------|--------------------------|
|                    | Проверка технической документации         |                          |
| ◠                  | Внешний осмотр                            | 7.2                      |
|                    | Опробование                               |                          |
|                    | Определение метрологических характеристик | 7.4                      |
|                    | Оформление результатов поверки            |                          |

Таблина 2.1 - Оперании поверки

2.2 При периодической поверке допускается проводить поверку только задействованных измерительных каналов контроллера.

2.3 Допускается проводить определение метрологических характеристик по пункту 7.4 настоящей методики поверки только задействованных каналов.

#### 3 СРЕДСТВА ПОВЕРКИ

3.1 При проведении поверки контроллера применяют эталоны и средства измерений (далее - СИ), приведенные в таблице 3.1.

Таблина 3.1 – Основные эталоны и СИ

| Номер пункта | Наименование и тип основного и вспомогательного средства поверки и     |
|--------------|------------------------------------------------------------------------|
| методики     | метрологические и основные технические характеристики средства поверки |
|              | Барометр-анероид М-67 по ТУ 2504-1797-75, диапазон измерений от 610 до |
| 5            | 790 мм рт.ст., пределы допускаемой абсолютной погрешности измерений    |
|              | $\pm 0.8$ MM pT.CT.                                                    |
|              | Психрометр аспирационный М34, диапазон измерений влажности от 10 %     |
| 5            | до 100 %, пределы допускаемой абсолютной погрешности измерения ±5 %.   |
|              | Термометр ртутный стеклянный ТЛ-4 (№ 2) по ГОСТ 28498-90, диапазон     |
| 5            | измерений от 0 °С до плюс 55 °С, цена деления шкалы 0,1 °С, класс      |
|              | точности 1                                                             |

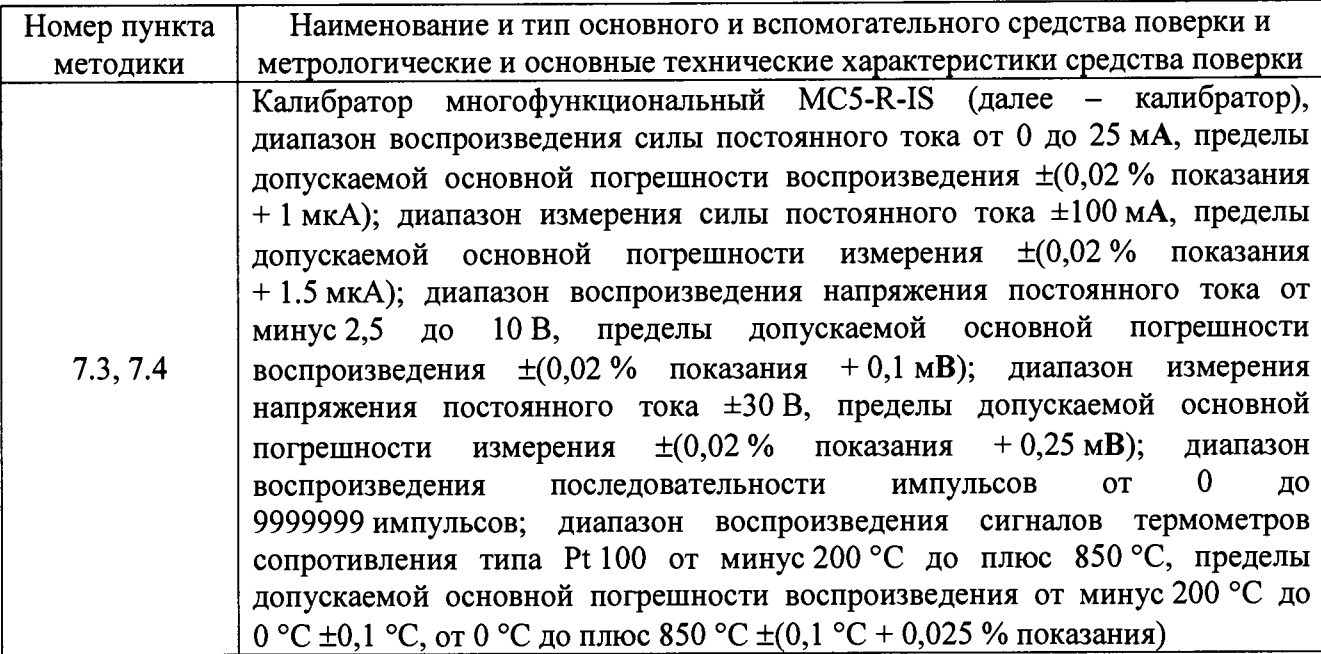

3.2 Допускается использование других эталонов и СИ, по своим характеристикам не уступающих указанным в таблице 3.1.

3.3 Все применяемые СИ должны иметь действующие поверительные клейма или свидетельства о поверке.

## **4 ТРЕБОВАНИЯ К ТЕХНИКЕ БЕЗОПАСНОСТИ И ТРЕБОВАНИЯ К КВАЛИФИКАЦИИ ПОВЕРИТЕЛЕЙ**

4.1 При проведении поверки должны соблюдаться следующие требования:

- корпуса применяемых СИ должны быть заземлены в соответствии с их эксплуатационной документацией;

- работы по соединению вспомогательных устройств должны выполняться до подключения к сети питания;

- обеспечивающие безопасность труда, производственную санитарию и охрану окружающей среды;

- предусмотренные «Правилами технической эксплуатации электроустановок потребителей» и эксплуатационной документацией оборудования, его компонентов и применяемых средств поверки.

4.2 К работе по поверке должны допускаться лица:

- достигшие 18-летнего возраста;

- прошедшие инструктаж по технике безопасности в установленном порядке;

- изучившие эксплуатационную документацию на контроллер, средства поверки и настоящую методику поверки.

#### **5 УСЛОВИЯ ПОВЕРКИ**

При проведении поверки должны соблюдаться следующие условия:

– температура окружающего воздуха (20±5) °С;

- относительная влажность от 30 % до 80 %;<br>- атмосферное давление стать от 84 ло 106 кПа. – атмосферное давление

### **6 ПОДГОТОВКА К ПОВЕРКЕ**

Перед проведением поверки выполняют следующие подготовительные операции:

- подключить контроллер к персональному компьютеру;

- эталонные СИ и контроллер устанавливают в рабочем положение с соблюдением указаний эксплуатационной документации;

- эталонные СИ и контроллер выдерживают при температуре, указанной в разделе 5, не менее трех часов, если время их выдержки не указано в эксплуатационной документации;

- проверяют заземление контроллера, эталонных и вспомогательных СИ;

- осуществляют соединение и подготовку к проведению измерений эталонных СИ и контроллера в соответствии с требованиями эксплуатационной документации на эталонные СИ и контроллер.

### **7 ПРОВЕДЕНИЕ ПОВЕРКИ**

#### **7.1 Проверка технической документации**

7.1.1 При проведении проверки технической документации проверяют наличие:

- руководства по эксплуатации контроллера;

- паспорта контроллера;

- свидетельства о предыдущей поверки контроллера (при периодической поверке).

7.1.2 Результаты проверки считают положительными при наличии всей технической документации по пункту 7.1.1.

#### **7.2 Внешний осмотр**

7.2.1 При проведении внешнего осмотра контроллера контролируют выполнение требований технической документации к контроллеру.

7.2.2 При проведении внешнего осмотра контроллера устанавливают состав и комплектность контроллера. Проверку выполняют на основании сведений, содержащихся в паспорте и эксплуатационной документации на контроллер.

7.2.3 При проведении внешнего осмотра контроллера контролируют:

- соответствие нанесенной маркировки на контроллер данным паспорта контроллера;

- выполнение требований технической документации к монтажу измерительновычислительных и связующих компонентов контроллера;

- отсутствие вмятин и механических повреждений, коррозии, нарушение покрытий, надписей и отсутствие других дефектов.

7.2.4 Результаты проверки считают положительными, если внешний вид, маркировка, комплектность контроллера соответствует требованиям технической документации.

### **7.3 Опробование**

### **7.3.1 Подтверждение соответствия программного обеспечения**

7.3.1.1 Подлинность программного обеспечения (далее - ПО) контроллера проверяют сравнением номера версии и цифрового идентификатора ПО с идентификационными данными ПО контроллера, зафиксированными при испытаниях в целях утверждения типа контроллера.

7.3.1.2 Проверку номера версии и цифрового идентификатора ПО контроллера проводят в следующей последовательности:

1) перейти в подменю «System Informatiom» главного меню контроллера;

2) зафиксировать номер версии (FW Version) и контрольную сумму (FW Checksum) ПО контроллера, отображаемые в разделе «Main Program»;

3) сравнить номер версия и контрольную сумму ПО с данными, представленными в таблице 7.1.

Таблица 7.1 - Илентификационные данные ПО контроллеров

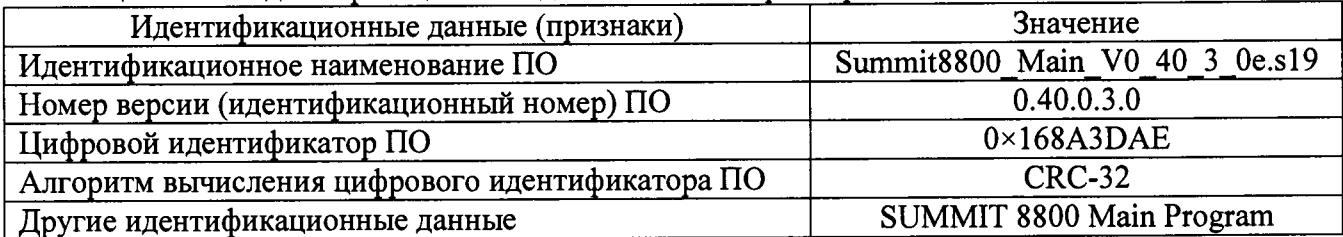

7.3.1.3 Проверяют возможность несанкционированного доступа к ПО контроллера и наличие авторизации (введение пароля, возможность обхода авторизации, проверка реакции ПО контроллера на неоднократный ввод неправильного пароля).

7.3.1.4 Результаты опробования считают положительными, идентификационные данные ПО контроллера совпадают с данными, представленными в таблице 7.1, исключается возможность несанкционированного доступа к ПО контроллера, обеспечивается авторизация.

#### 7.3.2 Проверка работоспособности

7.3.2.1 Привести контроллер в рабочее состояние в соответствие с эксплуатационной локументацией фирмы-изготовителя на него. Проверить прохождение сигналов средств поверки, имитирующих входные/выходные сигналы. Проверить на дисплее контроллера показания по регистрируемым в соответствии с конфигурацией контроллера параметрам.

7.3.2.2 Результаты опробования считают положительными, если при увеличении и уменьшении значения входного/выходного соответствующим образом изменяются значения измеряемой величины на дисплее контроллера.

Примечание - Допускается проводить проверку работоспособности контроллера одновременно с определением метрологических характеристик по пункту 7.4 данной методики поверки.

#### 7.4 Определение метрологических характеристик

7.4.1 Определение основной приведенной погрешности измерения сигналов силы постоянного тока от 4 до 20 мА

7.4.1.1 К соответствующему каналу в соответствии с инструкцией по эксплуатации подключить калибратор, установленный в режим имитации сигналов силы постоянного тока и задать электрический сигнал силы постоянного тока. В качестве реперных точек принимаются точки 4: 8: 12: 16: 20 мА.

7.4.1.2 Считать значение входного сигнала в единицах измеряемой величины с дисплея реперной точке вычислить приведенную погрешность контроллера и в каждой  $\gamma$ , %, по формуле

$$
\gamma_{I} = \frac{X_{u_{3M}} - X_{\text{mm}}}{X_{\text{max}} - X_{\text{min}}} \cdot 100,
$$
\n(1)

где

значение измеряемой величины, считанное с дисплея контроллера, в  $X_{u$ zu единицах измеряемой величины;

- $X_{\mathbf{m}}$ соответствующее заданному значение измеряемой величины, калибратором значению силы постоянного тока, в единицах измеряемой величины;
- максимальное значение диапазона измерений, в единицах измеряемой  $X_{\text{max}}$ величины:
- минимальное значение диапазона измерений, в единицах измеряемой  $X_{\min}$ величины.

7.4.1.3 Значение измеряемой величины, соответствующее заданному калибратором значению силы постоянного тока от 4 до 20 мА,  $X_{\text{cm}}$ , в единицах измеряемой величины, рассчитывается по формуле

$$
X_{\rm sm} = \frac{X_{\rm max} - X_{\rm min}}{16} \cdot (\mathbf{I}_{\rm sm} - 4) + X_{\rm min} \,,\tag{2}
$$

где *I*<sub>2m</sub> - заданное калибратором значение силы постоянного тока, мА.

7.4.1.4 Результаты поверки считаются положительными, если рассчитанная основная приведенная погрешность измерения входного аналогового сигнала силы постоянного тока от 4 до 20 мА в каждой реперной точке не выходит за пределы  $\pm 0.05$  %.

### 7.4.2 **Определение основной приведенной погрешности воспроизведения сигналов силы постоянного тока от 4 до 20 мА**

7.4.2.1 К соответствующему каналу в соответствии с инструкцией по эксплуатации подключить калибратор, установленный в режим измерения сигналов силы постоянного тока.

7.4.2.2 С помощью ПО воспроизвести электрический сигнал силы постоянного тока. В качестве реперных точек принимаются точки 4; 8; 12; 16; 20 мА

7.4.2.3 Считать значение выходного сигнала с дисплея калибратора и в каждой реперной точке вычислить приведенную погрешность  $\gamma$ , %, по формуле

$$
\gamma_{I} = \frac{I_{\text{300}} - I_{\text{u3M}}}{16} \cdot 100,\tag{3}
$$

где *Т* - значение силы постоянного тока, заданное с дисплея контроллера или с  $I_{\rm rad}$ помощью ПО, мА;

*1и1м -* значение силы постоянного тока, измеренное калибратором, мА.

7.4.2.4 Результаты поверки считают положительными, если основная приведенная погрешность воспроизведения сигналов силы постоянного тока от 4 до 20 мА в каждой реперной точке не выходит за пределы ±0,1 %.

#### **7.4.3 Определение основной абсолютной погрешности измерения сигнала термометров сопротивления типа Pt 100 по ГОСТ 6651-2009**

7.4.3.1 К соответствующему каналу в соответствии с инструкцией по эксплуатации по четырехпроводной схеме подключить калибратор, установленный в режим имитации сигналов термопреобразователей сопротивления типа Pt 100 по ГОСТ 6651-2009 и задать электрический сигнал сопротивления. В качестве реперных точек принимаются точки минус 20 °С; 10 °С; 40 °С; 70 °С; 100 °С.

7.4.3.2 Считать значение входного сигнала с дисплея контроллера и в каждой реперной точке вычислить абсолютную погрешность **Д(**, °С, по формуле

$$
\Delta_t = t_{\text{HSM}} - t_{\text{ST}},\tag{4}
$$

где  $t_{\text{max}}$  - значение температуры, считанное с дисплея контроллера, °С;

 $t_{\rm w}$  - значение температуры, заданное калибратором, °С.

7.4.3.3 Результаты поверки считают положительными, если рассчитанная основная абсолютная погрешность измерения сигнала термометров сопротивления типа Pt 100 по ГОСТ 6651-2009 в каждой реперной точке не выходит за пределы:

 $- \pm 0.1$  °С для аналогового модуля ввода/вывода;

 $- \pm 0.2$  °С для дискретного модуля ввода/вывода.

#### **7.4.4 Определение относительной погрешности измерения частотного сигнала**

7.4.4.1 К соответствующему каналу в соответствии с инструкцией по эксплуатации подключить калибратор, установленный в режим воспроизведения частотных сигналов, и задать частотный сигнал. В качестве реперных точек принимаются точки 0,1; 1250; 2500; 3750; 5000 Гц.

7.4.4.2 Считать значения входного сигнала с дисплея контроллера и вычислить относительную погрешность *8}* , %, по формуле

$$
\delta_f = \frac{f_{u_{3M}} - f_{\text{cm}}}{f_{\text{cm}}} \cdot 100,\tag{5}
$$

где *f*<sub>2m</sub> - частота сигнала, заданного калибратором, Гц;

*/мм ~* частота сигнала, считанная с монитора контроллера, Гц.

7.4.4.3 Результаты поверки считаются положительными, если рассчитанная относительная погрешность измерения частотного сигнала в каждой реперной точке не выходит за пределы ±0,02 *%.*

#### **7.4.5 Определение абсолютной погрешности измерения импульсного сигнала**

7.4.5.1 К соответствующему каналу в соответствии с инструкцией по эксплуатации подключить калибратор, установленный в режим генерации импульсов, и подать импульсный сигнал (10000 импульсов).

7.4.5.2 Считать значения входного сигнала с дисплея контроллера и вычислить абсолютную погрешность  $\Delta_{\mu}$ , импульсы, по формуле

$$
\Delta_n = n_{\mu_{2M}} - n_{\mu_m},\tag{6}
$$

где  $n_{\text{max}}$  - количество импульсов, подсчитанное контроллером, импульсы;

*пэт -* количество импульсов, заданное калибратором, импульсы.

7.4.5.3 Результаты поверки считаются положительными, если рассчитанная абсолютная погрешность измерения импульсного сигнала не выходит за пределы ±1 импульс.

<span id="page-7-0"></span>7.4.5.4 Процедуры по пунктам 7.4.5.1 - 7.4.5.3 выполняются не менее трех раз для каждого канала измерения импульсного сигнала.

#### **8 ОФОРМЛЕНИЕ РЕЗУЛЬТАТОВ ПОВЕРКИ**

8.1 При положительных результатах поверки оформляют свидетельство о поверке контроллера в соответствии с приказом Минпромторга России № 1815 от 2 июля 2015 г. «Об утверждении Порядка проведения поверки средств измерений, требования к знаку поверки и содержанию свидетельства о поверке».

8.2 При отрицательных результатах первичной поверки контроллер бракуют, к эксплуатации не допускают и выдают извещение о непригодности к применению с указанием причин в соответствии с приказом Минпромторга России № 1815 от 2 июля 2015 г. «Об утверждении Порядка проведения поверки средств измерений, требования к знаку поверки и содержанию свидетельства о поверке».